## **Задача E. Электронные часы - 1**

Дано число n. С начала суток прошло n минут. Определите, сколько часов и минут будут показывать электронные часы в этот момент.

Входные данные Вводится число n - целое, положительное, не превышает 10^7.

Выходные данные Программа должна вывести два числа: количество часов (от 0 до 23) и количество минут (от 0 до 59). Учтите, что число n может быть больше, чем количество минут в сутках. Примеры входные данные 150 выходные данные 2 30 входные данные 1441 выходные данные 0 1 n=int(input()) b=a%60#b=30

a=n%(60\*24)#a=150 c=a//60#c=2 print(c,b)

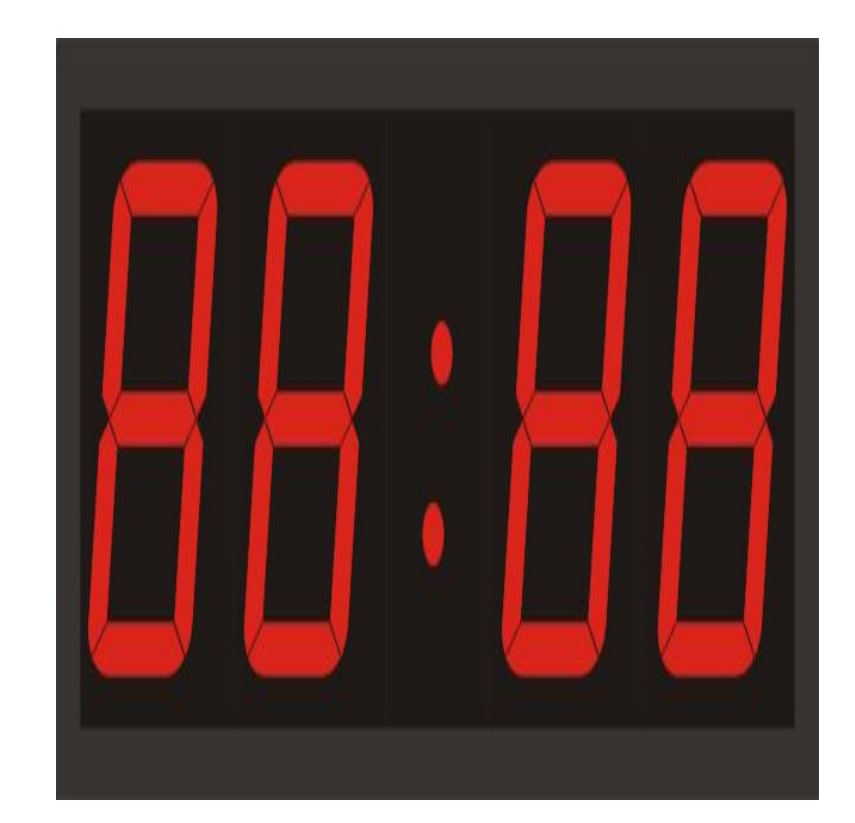